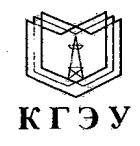

## МИНИСТЕРСТВО НАУКИ И ВЫСШЕГО ОБРАЗОВАНИЯ РОССИЙСКОЙ ФЕДЕРАЦИИ<br>Федеральное государственное бюджетное образовательное учреждение **высшего образования** «КАЗАНСКИЙ ГОСУДАРСТВЕННЫЙ ЭНЕРГЕТИЧЕСКИЙ УНИВЕРСИТЕТ»

(ФГБОУ ВО «КГЭУ»)

**УТВЕРЖДАЮ**

Э.Ю. Абдуллазянов  $-45.062020 +$ 

## **ВРЕМЕННЫЙ ПОРЯДОК**

**проведения вступительных испытаний с применением исключительно дистанционных образовательных технологий в условиях профилактических мер, связанных с угрозой коронавирусной инфекции**

## **1. ОБЛАСТЬ ПРИМЕНЕНИЯ**

**1.1. Временный порядок проведения вступительных испытаний с применением исключительно дистанционных образовательных технологий в условиях профилактических мер, связанных с угрозой коронавирусной инфекции(далее - Порядок) разработан в дополнение к действующему Положению «О вступительных испытаниях ФГБОУ ВО «КГЭУ», регламентирует организацию и проведение вступительных испытаний при приеме на обучение по образовательным программам высшего образования программам бакалавриата, программам магистратуры с применением исключительно дистанционных образовательных технологий (далее - ДОТ) в условиях профилактических мер, связанных с угрозой коронавирусной инфекции, и действует до особого распоряжения.**

1.2. **Порядок разработан в соответствии с действующими приказами Минобрнауки России, локальными актами КГЭУ, регламентирующими образовательную деятельность, и в соответствии с «Правилами приема в ФГБОУ ВО «КГЭУ» на 2020/21 учебный год» (далее - Правила приема).**

## **2. ОСНОВЫЕ ПОЛОЖЕНИЯ**

**2.1. Вступительные испытания с применением исключительно ДОТ проводятся в электронной информационно-образовательной среде (далее \* ЭПОС) КГЭУ.**

**, 2.2. Форма проведения вступительных испытаний с применением . исключительно ДОТ: письменный экзамен, собеседование (в соответствии с программой вступительных испытаний).**

**2.3. Вступительные испытания проводятся на русском и татарском языках. Сдача вступительного испытания на татарском языке осуществляется по желанию поступающего.**

**2.4. Вступительные испытания с применением исключительно ДОТ проводятся в соответствии с утвержденным расписанием, размещенным на официальном сайте КГЭУ ([https://kgeu.ru\)](https://kgeu.ru).**

**2.5. Проведение вступительных испытаний с применением исключительно ДОТ возможно только при условии идентификации личности поступающих при сдаче ими вступительных испытаний. Процедура идентификация личности проводится перед началом проведения вступительных испытаний с использованием дистанционных технологий по его персональному логину, а так же установления визуального соответствия личности поступающего документам, удостоверяющим его. Если идентифицировать поступающего по изображениям фотографий в представленных документах невозможно, то поступающий не допускается до прохождения вступительных испытаний с использованием дистанционных технологий.**

**2.6. Обязательным условием проведения вступительных испытаний с применением исключительно ДОТ является наличие у поступающего:**

**- стационарного компьютера или ноутбука;**

**- исправной и включенной веб-камеры (включая встроенные в ноутбуки);**

**- исправного и включенного микрофона (включая встроенные в ноутбуки);**

**- сканера или сотового телефона с фотокамерой для прикрепления ответов к экзаменационному заданию;**

**- постоянного интернет-соединения,**

**2.7.. В день проведения вступительных испытаний с применением исключительно ДОТ поступающий устанавливает видеосвязь с представителем КГЭУ, ответственным за проведение вступительных испытаний.**

**2.8. Представитель КГЭУ, ответственный за проведение вступительных испытаний, после установления видеосвязи проводит осмотр помещений поступающих и процедуру идентификации личности, в случае их успешности, начинаются вступительные испытания.**

**2.9. В случае прохождения вступительных испытаний в форме, письменного экзамена представитель КГЭУ, ответственный за проведение вступительных испытаний, предоставляет поступающим доступ в ЭИОС к бланкам ответов и экзаменационным заданиям. Поступающий распечатывает бланки ответов и приступает к выполнению экзаменационных заданий, вступительное испытание считается начавшимся.**

**2.9.1. Длительность вступительного испытания с применением исключительно ДОТ составляет 60 минут на один предмет без перерыва.**

**2.9.2. После выполнения экзаменационных заданий поступающий заполняет бланк ответов. В бланке ответов поступающий указывает правильные ответы и заверяет ю1 личной подписью. Затем поступающий сканирует или фотографирует заполненный бланк ответа и прикрепляет файл в ЭИОС КГЭУ. После этого вступительное испытание считается завершенным.**

**2.10. В случае прохождения вступительных испытаний в форме собеседования, экзаменатор включает режим видеозаписи, задает вопросы в устной форме и ведет протокол собеседования. В протоколе собеседования фиксируются:**

**заданные вопросы;**

**- содержание ответа, общая характеристика и оценка ответов поступающего в соответствии с критериями оценки, предусмотренными в программе вступительных испытаний.**

**2.11. По желанию поступающего ему может быть предоставлена возможность сдавать более одного вступительного испытания в один день по личному заявлению, размещенному в личном кабинете абитуриента.**

**2.12. Г1о итогам проведения вступительных испытаний с применением исключительно ДОТ экзаменатор оформляет экзаменационную ведомость и передает экзаменационные работы с подписанными экзаменационными ведомостями в приемную комиссию.**

**- стационарного компьютера или ноутбука;**

**- исправной и включенной веб-камеры (включая встроенные в ноутбуки);**

**- исправного и включенного микрофона (включая встроенные в ноутбуки);**

**- сканера или сотового телефона с фотокамерой для прикрепления ответов к экзаменационному заданию;**

**- постоянного интернет-соединения.**

**2.7. В день проведения вступительных испытаний с применением исключительно ДОТ поступающий устанавливает видеосвязь с представителем КГЭУ, ответственным за проведение вступительных испытаний.**

**2.8. Представитель КГЭУ, ответственный за проведение вступительных испытаний, после установления видеосвязи проводит осмотр помещений поступающих и процедуру идентификации личности, в случае их успешности, начинаются вступительные испытания.**

**2.9. В случае прохождения вступительных испытаний в форме< письменного экзамена представитель КГЭУ, ответственный за проведение вступительных испытаний, предоставляет поступающим доступ в ЭИОС к бланкам ответов и экзаменационным заданиям. Поступающий распечатывает бланки ответов и приступает к выполнению экзаменационных заданий, вступительное испытание считается начавшимся.**

**2.9.1. Длительность вступительного испытания с применением исключительно ДОТ составляет 60 минут на один предмет без перерыва.**

**2.9.2. После выполнения экзаменационных заданий поступающий заполняет бланк ответов. В бланке ответов поступающий указывает правильные ответы и заверяет и£ личной подписью. Затем поступающий сканирует или фотографирует заполненный бланк ответа и прикрепляет файл в** ЭИОС КГЭУ. **После этого вступительное испытание считается завершенным.**

**2.10. В случае прохождения вступительных испытаний в форме собеседования, экзаменатор включает режим видеозаписи, задает вопросы в устной форме и ведет протокол собеседования. В протоколе собеседования фиксируются:**

**заданные вопросы;**

**- содержание ответа, общая характеристика и оценка ответов поступающего в соответствии с критериями оценки, предусмотренными в программе вступительных испытаний.**

**2.11. По желанию поступающего ему может быть предоставлена возможность сдавать более одного вступительного испытания в один день по личному заявлению, размещенному в личном кабинете абитуриента.**

**2.12. По итогам проведения вступительных испытаний с применением исключительно ДОТ экзаменатор оформляет экзаменационную ведомость и передает экзаменационные работы с подписанными экзаменационными** ведомостями в приемную комиссию.

**2.13. Результаты вступительных испытаний с применением исключительно ДОТ объявляются на официальном сайте не позднее 3 рабочих дней после дня проведения вступительного испытания с применением исключительно ДОТ.**

**2.14. В случае прерывания трансляции по техническим не зависящим от поступающего причинам, поступающий проходит повторную сдачу вступительных испытаний в резервный день.**

**2.15. По результатам вступительных испытаний, проводимых КГЭУ самостоятельно, поступающий имеет право подать апелляцию с использованием дистанционных технологий в соответствии с разделом IV Правил приема.**

**2.16. Файл видеозаписи процедуры вступительного испытания, содержащий информацию о поступающем (фамилия, имя, отчество (при наличии), дату и время вступительного испытания, хранятся на локальном компьютере председателя экзаменационной комиссии до истечения срока апелляции.**